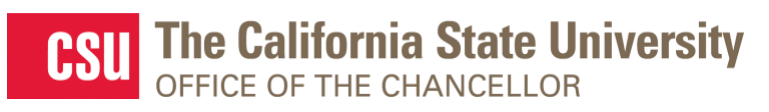

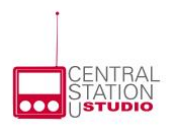

*Webcast Produced by Learning & Development*

*CSU Center for the Advancement of Instruction in Quantitative Reasoning*

*CSU Institute for Teaching and Learning 401 Golden Shore, 6th Floor Long Beach, CA 90802-4210*

## **INVITATION** *Student Success in First-Year Writing: Designing Writing Assignments for Student Engagement and Success* **LIVE Webcast Friday, April 19, 2019 2:00 p.m. to 3:00 p.m.**

The California State University (CSU) Institute for Teaching and Learning (ITL), CSU Center for Advancement of Instruction in Quantitative Reasoning (CAIQR), and CSU Learning and Development invite you to join the seventh webcast in the "Student Success in First-Year Writing" series.

# **TOPIC**

Students sometimes associate writing assignments with regulation and compliance, in part because they don't see a distinction between the task and its scaffolding. Small changes in assignment design can clarify these distinctions, increasing student motivation and engagement. In this interactive webcast, Jennifer Trainor, Professor of English and Director of Undergraduate Writing, will provide an overview of how teachers at San Francisco State University are applying principles of visual design to curricular materials, focusing on "illstructured problems" in assignment tasks, and helping students focus on inquiry as well as regulation to motivate them and support their success. Participants will be invited to discuss creating assignments that scaffold learning while allowing for student-directed inquiry and discovery, centering assignments on "illstructured" problems, and drawing students' attention away from mundane aspects of an assignment (when it's due, how long it has to be) to the larger purposes of writing tasks.

## **TO JOIN THE WEBCAST**

- Click the link: <https://calstate.adobeconnect.com/writing>
- When you enter the login screen, "Registered User" will automatically appear in the Guest section, please do not change this. You will be prompted to enter a name: type in your CAMPUS/Full Name and enter the webcast (for example: CSULB/Steven Spielberg).

## **AUDIO**

**Stream the audio via your computer speakers.** Communicate with the host and presenters by typing into the on-screen Chat Pod.

**To speak aloud during the webcast:** Raise your hand by clicking the person icon at the top of the screen. **To activate your microphone**: Once called on, click on the microphone icon at the top of the screen to unmute, then click it again to mute.

## **WE RECOMMEND THAT YOU** *TEST YOUR COMPUTER* **BEFORE THE WEBCAST:**

1. Please be sure your computer is webcast ready by [clicking this test link.](https://calstate.adobeconnect.com/common/help/en/support/meeting_test.htm)

- 2. **Download the Adobe Connect add-in** for your PC or Mac by [clicking this link.](http://coconnect.calstate.edu/common/help/en/support/downloads.htm)
- 3. **Update your** [Flash Player](https://get.adobe.com/flashplayer/) **then restart your browser, and join the webcast link again.**

## **QUESTIONS?**

For technical assistance, contact Jennifer Wicks, Executive Producer, Learning and Development, at (562) 951-4525 or [jwicks@calstate.edu.](mailto:jwicks@calstate.edu) For more information about the webcast series, please contact Dr. Emily Magruder, Director, CSU Institute for Teaching and Learning, at (562) 951-4752 or [emagruder@calstate.edu.](mailto:emagruder@calstate.edu)